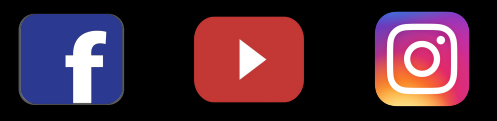

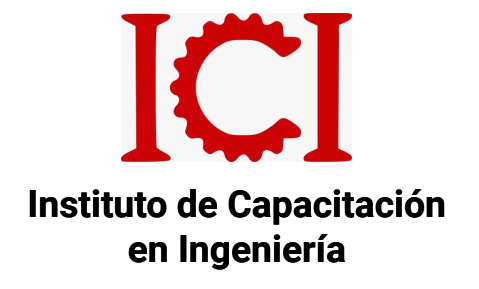

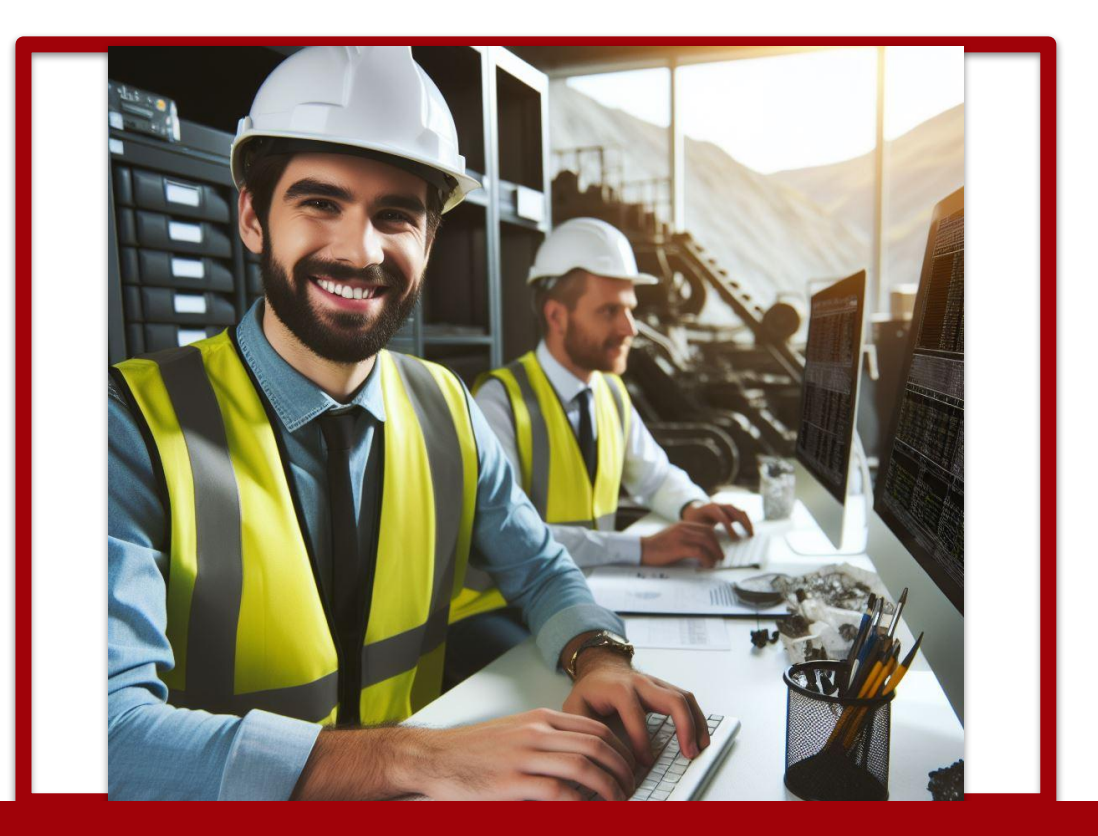

# **CUATRIPACK MINESIGHT**

**4 CURSOS COMPLETOS DE MINESIGHT- MINEPLAN**

**MODALIDAD: VIRTUAL ASINCRÓNICO** 

### GENERALIDADES

#### **OBJETIVO DEL CURSO:**

Utilizar Minesight o su versión más reciente Mineplan, en las rutinas cotidianas de trabajo exploratorio y de minas, usando los ensayos obtenidos en laboratorio para estimar el valor o Ley en un modelo de bloques. Podrás presentar tus resultados en planos de planta, secciones y en 3D..

### **DESCRIPCIÓN DEL CURSO:**

El Cuatripack de cursos completos de Minesight, te brinda temas sobre el manejo de herramientas y rutinas utilizadas por Ingenieros geólogos e ingenieros mineros en sus trabajos cotidianos.

Son 4 cursos :

- Modelamiento geológico con Mineplan
- Planeamiento a corto plazo en mina superficial
- Planeamiento operativo en mina subterránea
- Diseño de mina con Minesight o Mineplan

### **METODOLOGÍA:**

Virtual asincrónica, con Aula virtual disponible las 24 hrs del día en conexión al internet.

Los videos contenidos en el aula virtual son específicos (según temario) y están disponibles en cualquier momento del día, y está habilitada durante 1 año. Pasado un mes luego del inicio del curso ya existe la posibilidad de generar su respectivo certificado desde el panel de Cursos del mismo sistema ICI.

También puede solicitar una cotización para modalidad Virtual Sincrónica, por la plataforma zoom y con horarios coordinables a solicitud del cliente.

### **DIRIGIDO A:**

Profesionales, técnicos y estudiantes del rubro ingenieril, Ingeniero de Minas, Geología, Sistemas, Medio ambiente. Áreas: Planeamiento, ingeniería, diseño, topografía, servicio mina, seguridad y medio ambiente. Consultores, Asesores mineros.

## MODELAMIENTO GEOLÓGICO CON MINEPLAN 16

### **MÓDULO 1:**

- Análisis de datos de perforación
- Interfaz del producto
- Introducción al uso de SQL express
- Creación de proyecto en Ms **Torque**
- Visualización de sondajes
- Importar datos de topografía en Ms3D
- Generar las curvas de nivel
- Creación de grillas
- Propiedades de los drill holes
- Trazo de líneas en 2D y 3D
- Interpretación de secciones
- Modelo geológico
- Triangulación del sólido
- Herramienta de modelamiento implícito
- Revisar la integridad del sólido
- Diseño de impresión de secciones

### **MÓDULO 2:**

- Introducción al Ms Data Analyst
- Histograma de los datos
- Estadística
- Compositación de la data de ensayos en Ms Torque
- Variograma de los compósitos
- Creación del modelo de bloques con Model Manager
- Codificación según el modelo geológico
- Parámetros de interpolación
- Interpolación del modelo de bloques
- Cálculo en el modelo de bloques
- Generación de isosuperficies
- Clasificación de recursos
- Ploteo del modelo de bloques

## PLANEAMIENTO DE MINA A CORTO PLAZO CON MINESIGHT

- Introducción al planeamiento operativo y topografía en operaciones mineras a tajo abierto. Importación /exportación de data de campo.
- Generación de superficies, sólidos y curvas de nivel. Introducción al blast pattern. Diseño de mallas de perforación.
- Introducción al pit expansion (diseño de tajos y botaderos). Generación de planos en el entorno Minesight.
- Configuración y edición de un model view. Generación de reportes con el ms reserve. Casos prácticos.
- Elaboración de un plan de minado diario. Elaboración de un plan de minado semanal.

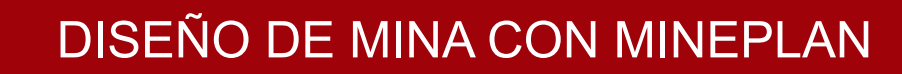

- Parámetros de una mina a cielo abierto
- Diseño del PIT óptimo
- Diseño de botaderos
- Diseño de accesos

 $\blacktriangleright$ 

- Elementos constructivos de una mina subterránea
- Diseño de rampas y galerías
- Aplicación de Atlas

### PLANEAMIENTO OPERATIVO EN MINA SUBTERRÁNEA CON MINESIGHT

#### **DISEÑO DE LABORES EN MINA SUBTERRÁNEA**

- Método de Corte y relleno ascendente
- Niveles en Veta
- Conexión rampa de acceso
- Conexión rampa de acceso niveles superior
- Diseño de refugios
- Rampa basculante conexión
- Conexión ByPass Rampa
- Conexión ByPass Cruceros
- Ore Pass Principal
- Conexión Ore Pass ByPass
- AutoSlicer Cortes ByPass

#### **APLICACIÓN DE MINESIGHT INTERACTIVE PLANNER**

- Instalar SQL Server 2014
- Base de datos MS Database Manager y SQL
- Crear nuevo proyecto y configurar IP Tool
- Configuración de cut design y Cuts Import
- Configuración de atributos de cortes
- Añadir atributos a MSPD y Material Manager
- Reporte en Material Manager
- Calcular Avance lineal metros
- Avance lineal
- Atributos tipo String
- Secuencia de minado
- Filtrar y secuenciar cortes
- Calcular Fecha
- Códigos complejos
- Cambiar nombre de periodos
- Secuencia de minado desde Python
- Planificación de rampas **Basculantes**
- Diseño y secuencia de rampa basculante
- Diseño de cortes de Relleno

### **MINESIGTH EN CÁLCULO DE RESERVAS Y MINESIGHT ATLAS**

- MSReserve Logica de reservas
- Cálculo de reservas
- Cálculo de reservas Blocks
- Crear un proyecto nuevo en **MSAtlas**
- Configuration
- Scheduling Periods
- Activity Types
- Activity Import from MS3D
- Configuration Activity Properties
- Properties Configuration and Properties Calculation
- Calcular volumen y toneladas
- Reporting Activities and Secuencing **Activities**
- Agrupar actividades de ciclo de minado (Activity Sets)

### **DOCENTE**

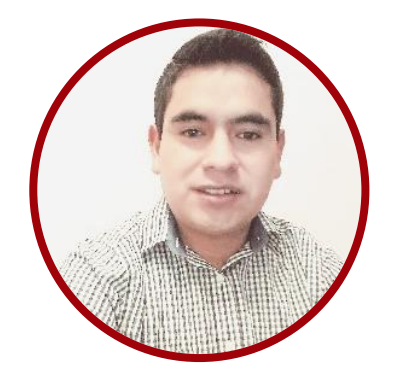

### ING. WALTER ROMERO

Ingeniero de minas, especialista en diseño de Ventilación minera, diseño y modelamiento de minas

Profesional en Ingeniería de Minas con experiencia en Planeamiento con Mine plan, Dispach, Ventilación, Perforación, Voladura, Seguridad y Salud Ocupacional Minera. Actualmente ingeniero de Planeamiento en Compañia Minera Kolpa

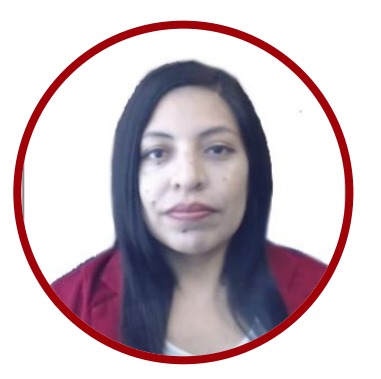

#### ING. NANCY AIQUI

GEÓLOGA ESPECIALISTA EN GIS

Ingeniera geóloga, especialista en GIS y en Modelamiento Geológico con softwares de alta demanda en el sector minero. Amplia experiencia en la docencia, participando en diversas Instituciones como en FIA-UNI, ICI, CEPS-UNI, entre otros. Asesora en manejo de Softwares de Minería en Cajamarca, Puno, Cerro de Pasco, Cusco, y como también fue partícipe en diversos proyectos para Consultorías dentro del rubro minero.

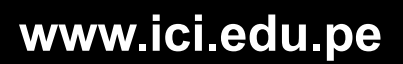

## INFORMES E INSCRIPCIONES

 $\overline{0}$ 

 $\overline{\mathbf{f}}$ 

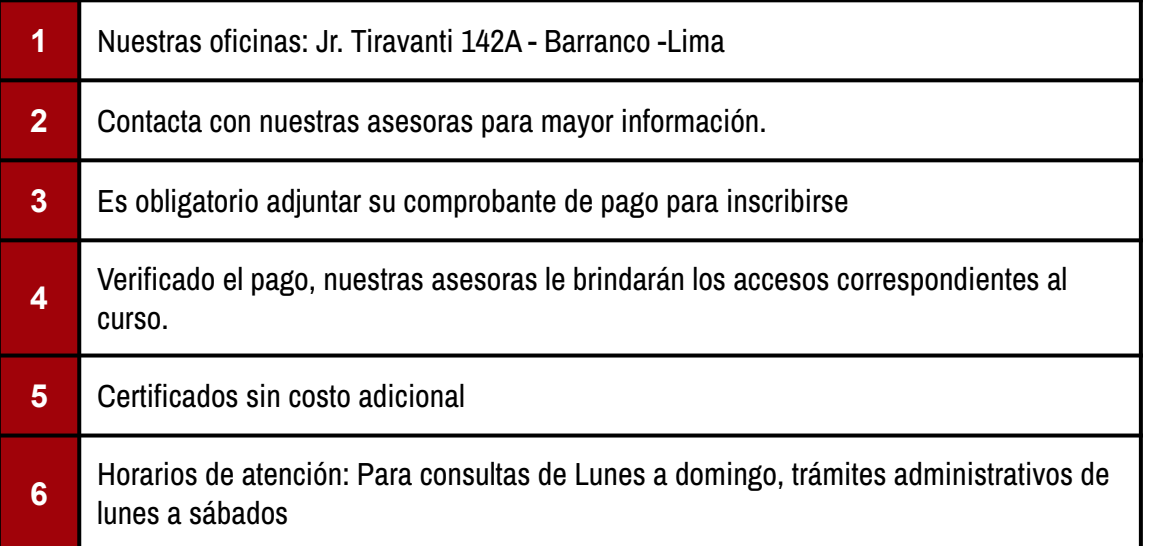

### FORMAS DE PAGO

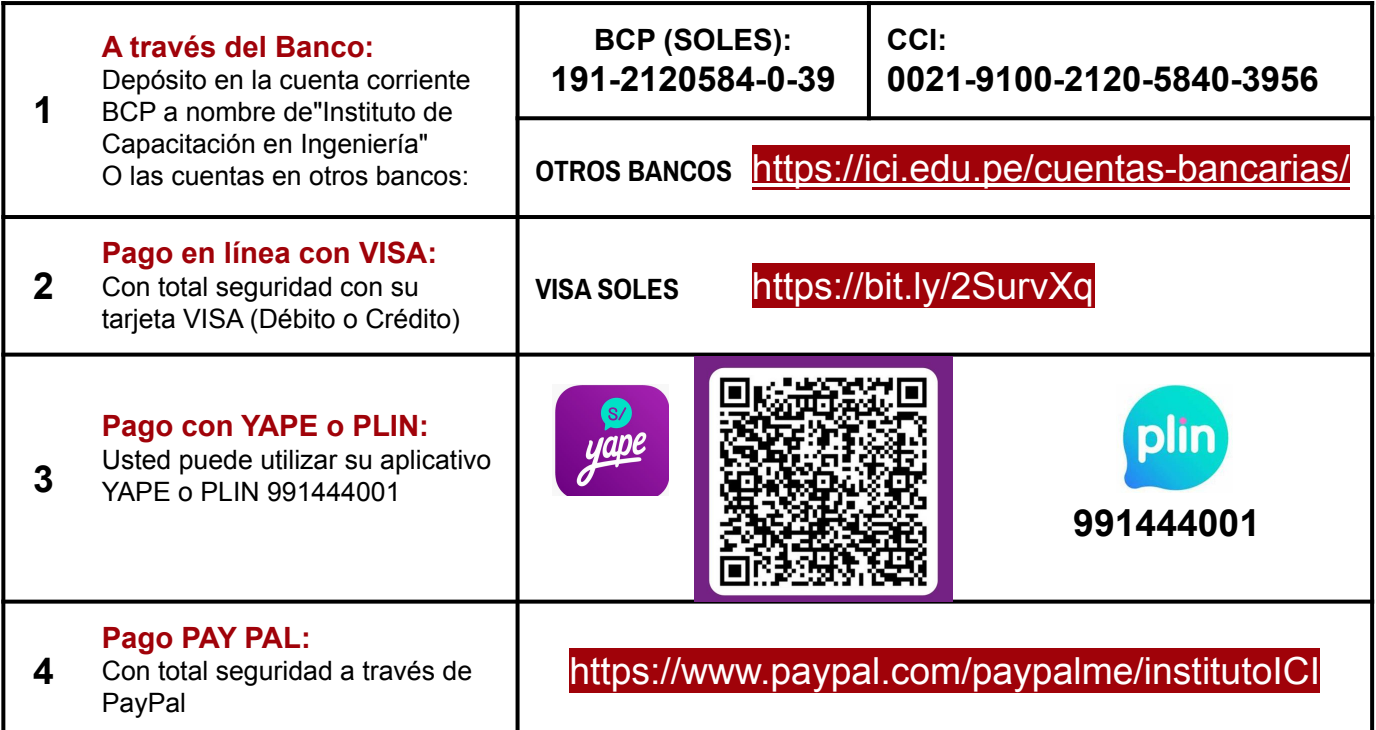